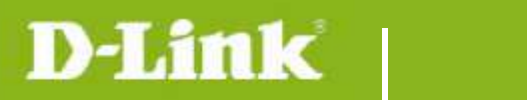

# **DCS-800L Firmware Release Notes**

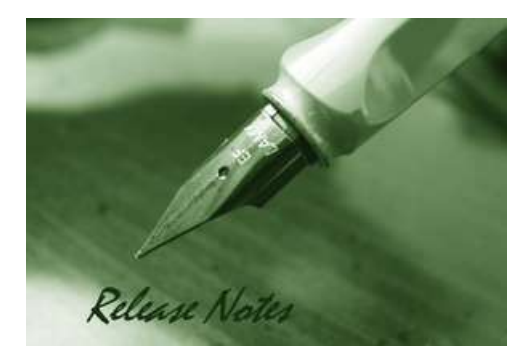

#### Firmware Version: V1.02.06 **Prom Code Version:** Published Date: 2015/2/12

#### **Content:**

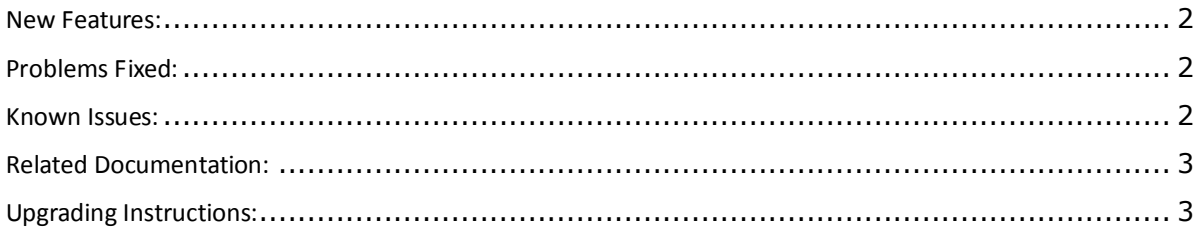

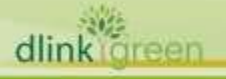

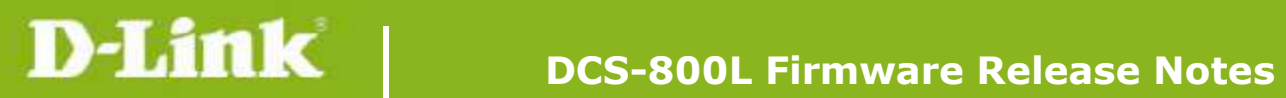

### Revision History and System Requirement:

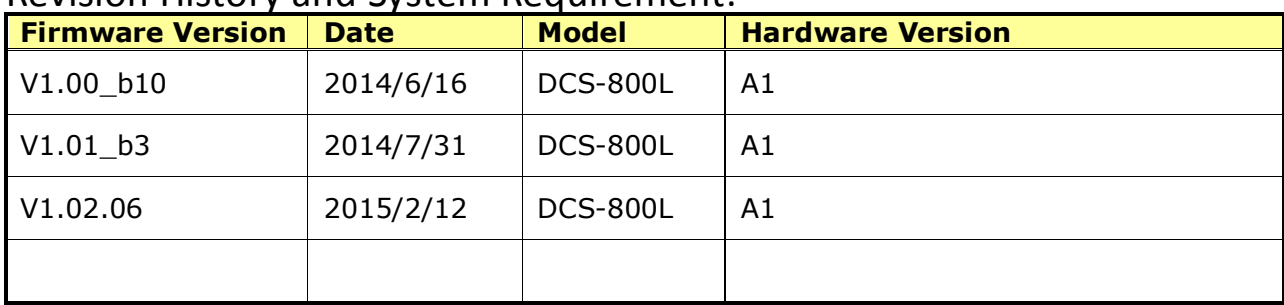

#### <span id="page-1-0"></span>**New Features:**

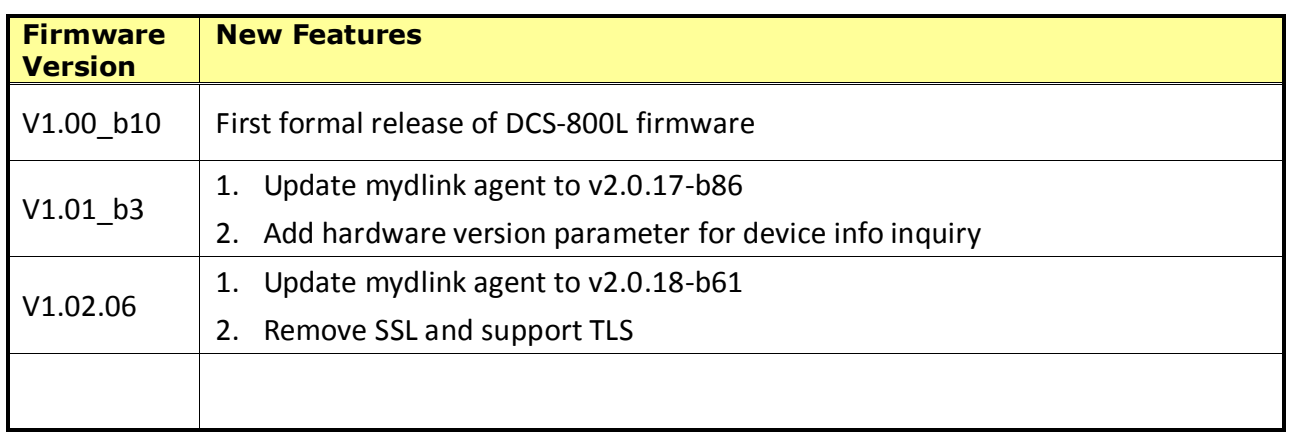

# <span id="page-1-1"></span>**Problems Fixed:**

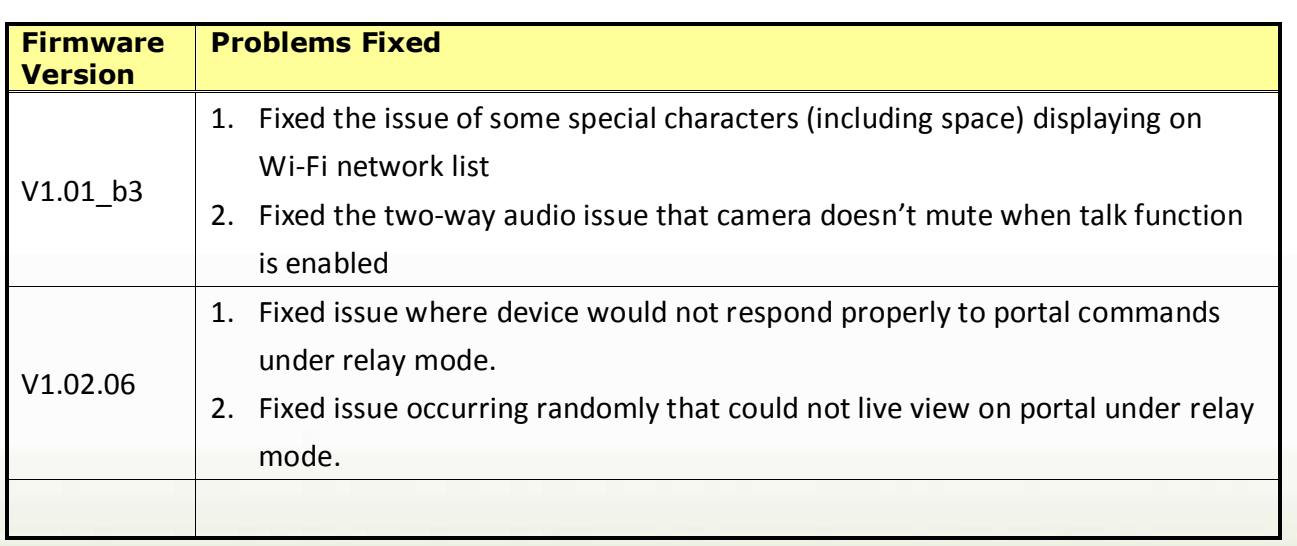

# <span id="page-1-2"></span>**Known Issues:**

dlink green

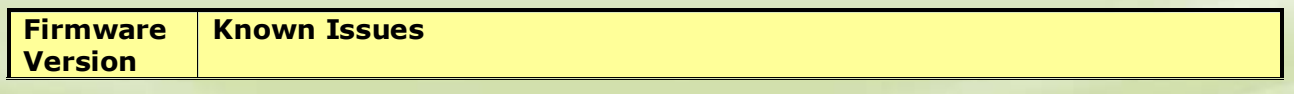

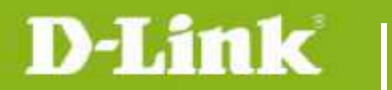

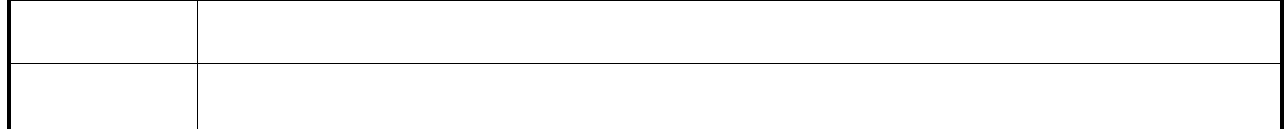

## <span id="page-2-0"></span>**Related Documentation:**

N/A

## <span id="page-2-1"></span>**Upgrading Instructions:**

The notification of FW upgrade will be automatically delivered on mydlink portal and mydlink Baby Camera Monitor app when there is a new FW release. The camera will start upgrading to the new FW after users confirm to update.

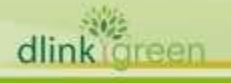